# Querying Microsoft SQL Server 2014 , On Demand 20461

#### **Querying Microsoft SQL Server 2014 , On Demand 20461**

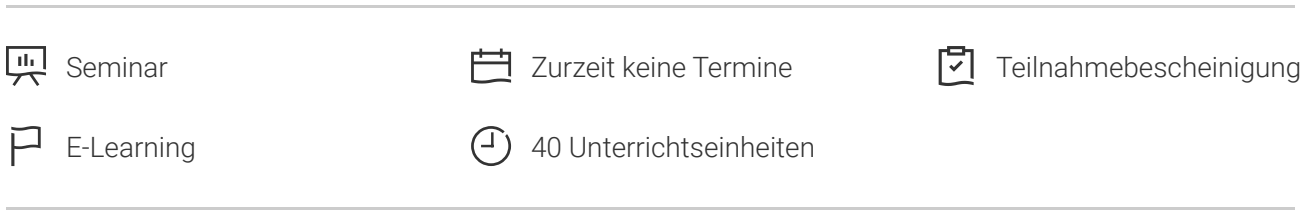

Seminarnummer: 29416 | Herstellernummer: OD20461

Stand: 29.04.2024. Alle aktuellen Informationen finden Sie unter <https://akademie.tuv.com/s/29416>

This On Demand online course provides students with the technical skills required to write basic Transact-SQL queries for Microsoft SQL Server 2014. This course is the foundation for all SQL Server-related disciplines; namely, Database Administration, Database Development and Business Intelligence. Details zu MOC On Demand Trainings finden Sie unter den Hinweisen weiter unten.

### Nutzen

In dieser MOC on Demand Version ist eine original MOC Unterlage in digitaler Form enthalten.

After completing this course, students will be able to:

- Describe the basic architecture and concepts of Microsoft SQL Server 2014.
- Understand the similarities and differences between Transact-SQL and other computer languages. ■
- Write SELECT queries
- Query multiple tables
- Sort and filter data
- Describe the use of data types in SQL Server
- Modify data using Transact-SQL
- Use built-in functions
- Group and aggregate data
- Use subqueries
- Use table expressions
- Use set operators
- Use window ranking, offset and aggregate functions ■
- Implement pivoting and grouping sets ■
- Execute stored procedures ■
- Program with T-SQL

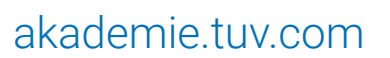

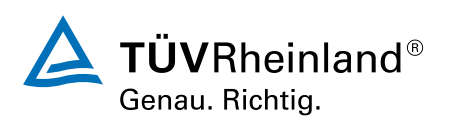

- Implement error handling
- Implement transactions

# Zielgruppe

This course is intended for Database Administrators, Database Developers, and Business Intelligence professionals. The course will very likely be well attended by SQL power users who arent necessarily database-focused or plan on taking the exam; namely, report writers, business analysts and client application developers.

## Voraussetzungen

- Working knowledge of relational databases.
- Basic knowledge of the Microsoft Windows operating system and its core functionality ■

## Inhalte des Seminars

#### Module 1:

Introduction to Microsoft SQL Server 2014This module introduces the SQL Server platform and major tools. It discusses editions, versions, tools used to query, documentation sources, and the logical structure of databases.

Lessons

- The Basic Architecture of SQL Server
- SQL Server Editions and Versions ■
- Getting Started with SQL Server Management Studio

Lab : Working with SQL Server 2014 Tools

#### Module 2:

Introduction to T-SQL QueryingThis module introduces Transact SQL as the primary querying language of SQL Server. It discusses the basic structure of T-SQL queries, the logical flow of a SELECT statement, and introduces concepts such as predicates and set-based operations.

#### Lessons

- Introducing T-SQL
- Understanding Sets
- Understanding Predicate Logic
- Understanding the Logical Order of Operations in SELECT statements ■

Lab : Introduction to Transact-SQL Querying

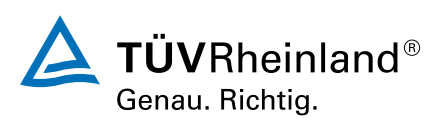

### [akademie.tuv.com](https://akademie.tuv.com/)

#### Module 3:

Writing SELECT QueriesThis module introduces the fundamentals of the SELECT statement, focusing on queries against a single table.

Lessons

- Writing Simple SELECT Statements
- Eliminate Duplicates with DISTINCT ■
- Using Column and Table Aliases
- Write Simple CASE Expressions

Lab : Writing Basic SELECT Statements

Module 4:

Querying Multiple TablesThis module explains how to write queries which combine data from multiple sources in SQL Server. The module introduces the use of JOINs in T-SQL queries as a mechanism for retrieving data from multiple tables.

Lessons

- Understanding Joins
- Querying with Inner Joins ■
- Querying with Outer Joins
- Querying with Cross Joins and Self Joins

Lab : Querying Multiple Tables

Module 5:

Sorting and Filtering DataThis module explains how to enhance queries to limit the rows they return, and to control the order in which the rows are displayed. The module also discusses how to resolve missing and unknown results.

Lessons

- Sorting Data
- Filtering Data with Predicates ■
- Filtering with the TOP and OFFSET-FETCH
- Working with Unknown Values

Lab : Sorting and Filtering Data

Module 6:

Working with SQL Server 2014 Data TypesThis module explains the data types SQL Server uses to store data. It introduces the many types of numeric and special-use data types. It also explains conversions between data types, and the importance of type precedence.

Lessons

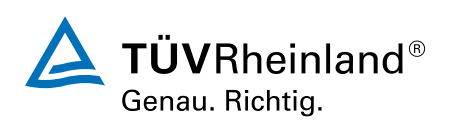

### [akademie.tuv.com](https://akademie.tuv.com/)

- Introducing SQL Server 2014 Data Types ■
- Working with Character Data
- Working with Date and Time Data

Lab : Working with SQL Server 2014 Data Types

Module 7:

Using DML to Modify DataThis module describes the use of Transact-SQL Data Manipulation Language to perform inserts, updates, and deletes to your data.

Lessons

- Inserting Data
- Modifying and Deleting Data ■

Lab : Using DML to Modify Data

Module 8:

Using Built-In FunctionsThis module introduces the use of functions that are built in to SQL Server Denali, and will discuss some common usages including data type conversion, testing for logical results and nullability.

Lessons

- Writing Queries with Built-In Functions
- Using Conversion Functions ■
- Using Logical Functions
- Using Functions to Work with NULL

Lab : Using Built-In Functions

#### Module 9:

Grouping and Aggregating DataThis module introduces methods for grouping data within a query, aggregating the grouped data and filtering groups with HAVING. The module is designed to help the student grasp why a SELECT clause has restrictions placed upon column naming in the GR

## Wichtige Hinweise

MOC On Demand Trainings sind original Microsoft Trainings, in denen Sie zeit- und ortsungebunden lernen können. Diese Trainings enthalten:

- Zugang zum offiziellen Microsoft Video on Demand Kurs für 90 Tage ab dem ersten Zugriff. ■
- Einen Lab-Online-Zugang für praktische Übungen, der ab Kauf 6 Monate gültig ist. ■
- Eine originale MOC Schulungsunterlage in digitaler Form, wie sie auch in den Live-Trainings eingesetzt wird. ■

Weitere Details entnehmen Sie unserer MOC On Demand Landingpage unter www.tuv.com/Microsoft

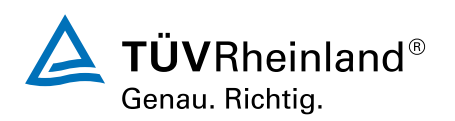

[akademie.tuv.com](https://akademie.tuv.com/)

# Terminübersicht und Buchung

Buchen Sie Ihren Wunschtermin jetzt direkt online unter <https://akademie.tuv.com/s/29416>und profitieren Sie von diesen Vorteilen:

- Schneller Buchungsvorgang ■
- Persönliches Kundenkonto ■
- Gleichzeitige Buchung für mehrere Teilnehmer:innen ■

Alternativ können Sie das Bestellformular verwenden, um via Fax oder E-Mail zu bestellen.

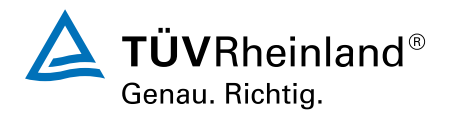